## COMO INSTAURAR UN TRAMITE DE<br>PQR`S?

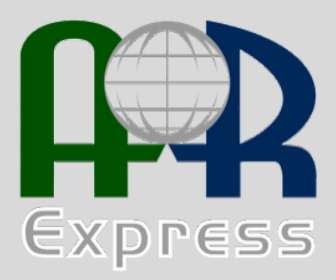

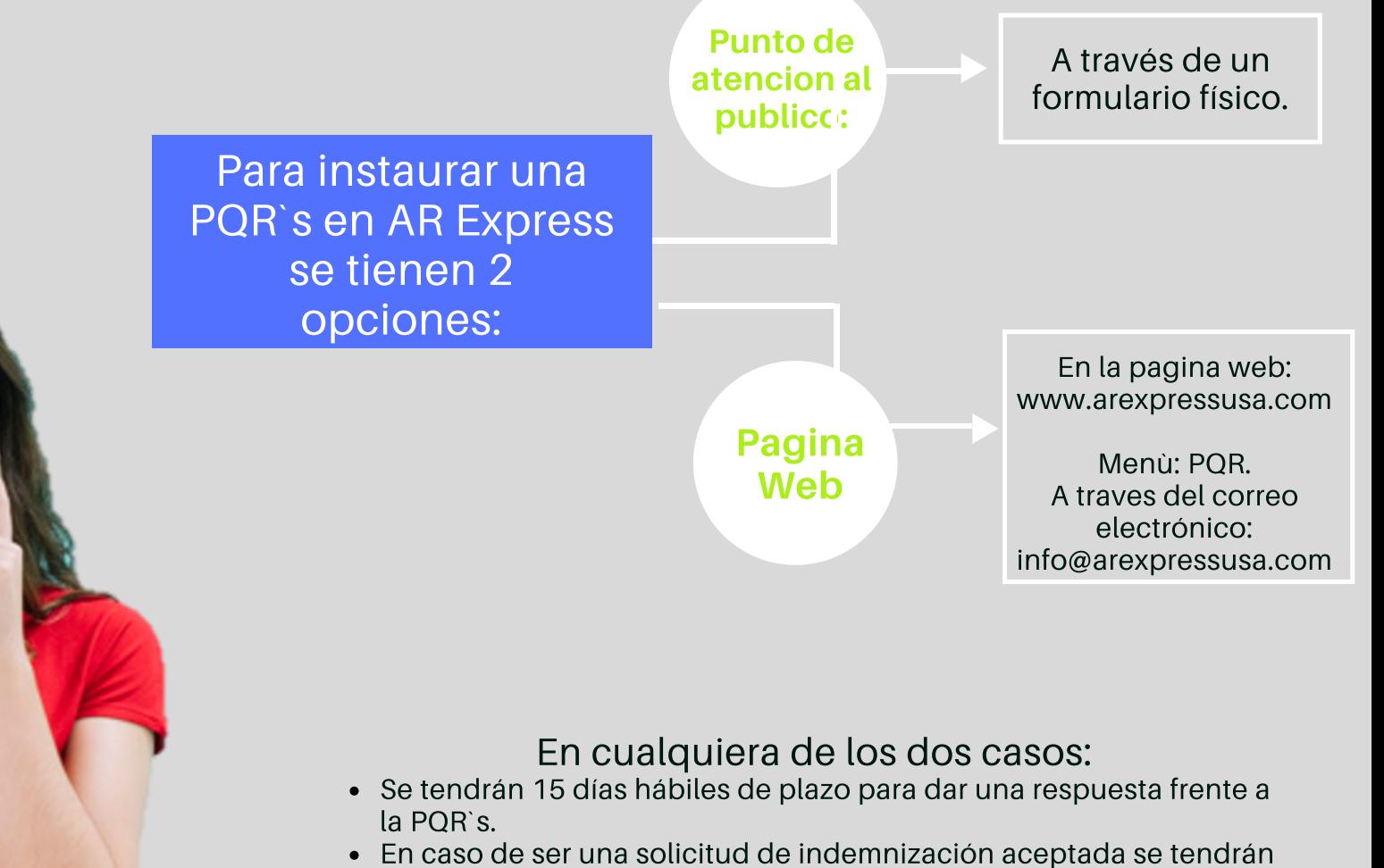

30 días hábiles siguientes a la presentación de la solicitud. Ante la respuesta emitida el usuario tendrá dos opciones: Instaurar un recurso de reposición ò un recurso de apelación.